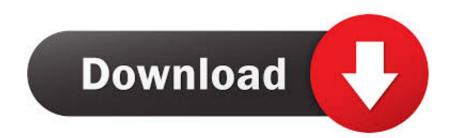

## ACTIVATE DISPLAYNAME FIELD MISSING FROM REGISTRY.

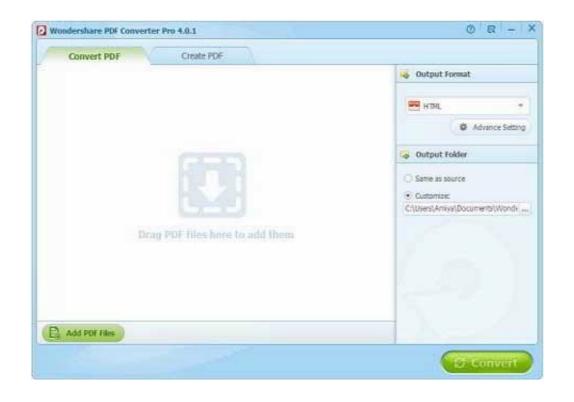

ACTIVATE DISPLAYNAME FIELD MISSING FROM REGISTRY.

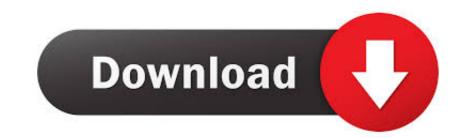

activate displayname field missing from registry

activate displayname field missing from registry, we could not activate displayname field missing from registry, sign in with your ea account to activate displayname field missing from registry on this computer

sign in with your ea account to activate displayname field missing from registry

6aa8f1186b